# **Beste,**

Wist je dat je op zo'n één miljoen locaties in Nederland gebruik kunt maken van onbeperkt Wi-Fi via Ziggo WifiSpots? Bijvoorbeeld in je achtertuin, bij de koffietent in je buurt, bij vrienden en op alle andere plekken waar een Ziggo Wi-Fi modem in de buurt staat. WifiSpots is inbegrepen in je Ziggo internetabonnement en kost niets extra!

### **1 Registreren.**

Nog geen gebruik gemaakt van '**Mijn Ziggo**' ? Maak dan op **mijn.ziggo.nl** jouw '**Mijn Ziggo**'-account aan.

## **2 Inloggen.**

Log vervolgens met je gebruikersnaam en wachtwoord in op **'Mijn Ziggo'** op **mijn.ziggo.nl**.

#### **Inloggegevens voor WifiSpots.**

Onder '**Mijn Instellingen » Internet**' vind je je gebruikersnaam en wachtwoord voor WifiSpots. Deze heb je nodig om éénmalig in te loggen.

#### **4** Inloggen op WifiSpots.

Ga op je smartphone of tablet naar je Wi-Fi instellingen en selecteer de verbinding 'Ziggo'. Log in met de gegevens die je zojuist in **'Mijn Ziggo'** gevonden hebt. Gefeliciteerd! Je hebt nu op zo'n één miljoen locaties in Nederland verbinding met WifiSpots van Ziggo!

# **Groetjes,**

# **Onbeperkt Wi-Fi op zo'n één miljoen locaties in Nederland!**

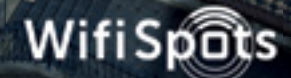

trnd